## Supplementary Data 3 Normality of Measurements

The area ratio (analyte peak area to internal standard peak area) was measured for 30 different matrices (ante-mortem and post-mortem blood) spiked at the cut-off concentration specified in Supplementary Data 1.

Following outlier removal subsequent to a Grubbs test for 3 analytes (buprenorphine, norcodeine and temazepam-glucuronide), normality testing using the Cramer-von Mises test was performed in RStudio.

```
_1 \# Normality _ Ratios .R
2 \# A script to test the normality of measurements for the 40 qualitative analytes
      studied.
3 # By Brigitte Desharnais, last modification 2019-01-08.
4
5 \# Set working directory.
6 setwd ( "E: /RECHERCHE/QUALITATIF" )
7
8 \# Load necessary packages.
9 library (dplyr)
10 library (nortest)
11
12 \# Import data from an Excel table copied in the clipboard.
13 Data \leq read . delim ("clipboard", header = TRUE, sep = "\t", dec = ".")
14 Data \leftarrow tbl_df(Data)
15
16 \# Import the list of analytes copied in the clipboard.
17 Analytes \leq read . delim ("clipboard", header = FALSE, sep = "\t", dec = ".")
18 Analytes \leftarrow as character (Analytes V1)
```

```
19
20 \# Create the empty results matrix.
21 Results \langle matrix (nrow = 40, ncol = 1)
22
23 \# Perform CVM test for each analyte and store result in the matrix.
24 for (i \in 1:40)\# C reate a temporary data frame storing only results for the studied analyte.
26 Temp < Data %% filter (Analyte = Analytes [i])
27
28 # Perform the CVM test.
29 CVM <- cvm. test (as. numeric (Temp$Area. Ratio))
30
31 # Store p-value in results matrix.
32 Results [i, 1] \leftarrow CVM$p. value
33 }
34
35 \# Create final results matrix by appending analyte names.
36 Results \leftarrow cbind (Analytes, Results)
```
The following results were obtained.

| <b>Analytes</b>             | $p$ -value |
|-----------------------------|------------|
| $\alpha$ -Hydroxyalprazolam | 0.1059     |
| Aripiprazole                | 0.1204     |
| 3-Hydroxy Bromazepam        | 0.8826     |
| Buprenorphine               | 0.4012     |
| Hydroxybupropion            | 0.4618     |
| N-Desmethylcitalopram       | 0.2681     |
| N-Desmethylclobazam         | 0.6332     |
| Cocaethylene                | 0.5719     |
| Norcodeine                  | 0.1240     |

Table 1: Cramer-von Mises normality test results

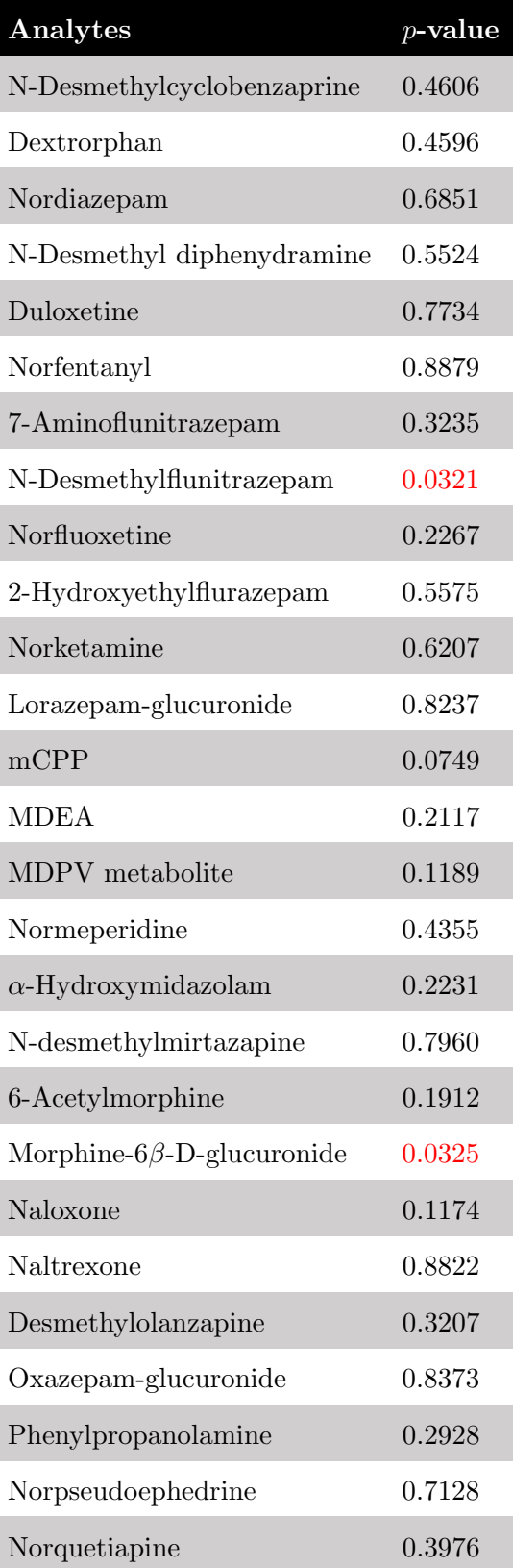

Table 1: Cramer-von Mises normality test results

| Analytes                   | $p$ -value |
|----------------------------|------------|
| 7-Hydroxyquetiapine        | 0.7979     |
| Temazepam-glucuronide      | 0.2592     |
| $\alpha$ -Hydroxytriazolam | 0.9219     |
| N-Desmethylzopiclone       | 0.8527     |

Table 1: Cramer-von Mises normality test results

All but two analytes (N-Desmethylflunitrazepam and Morphine-6 $\beta$ -D-glucuronide) have  $p < 0.05$ , indicating that there is no significant departure from normality for the vast majority of analytes.

For the two remaining analytes, quantile-quantile plots are shown in Figure 1.

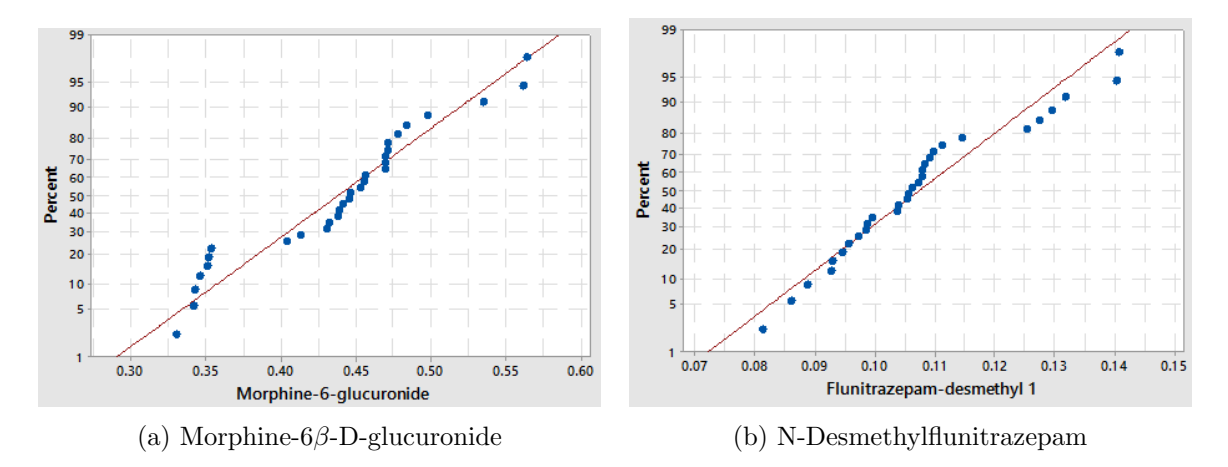

Figure 1: Normal quantile-quantile plots